## **MinVectorChanges**

[%SumVectorChanges](https://doc.ipesoft.com/display/D2DOCV22SK/SumVectorChanges)

## Funkcia %MinVectorChanges

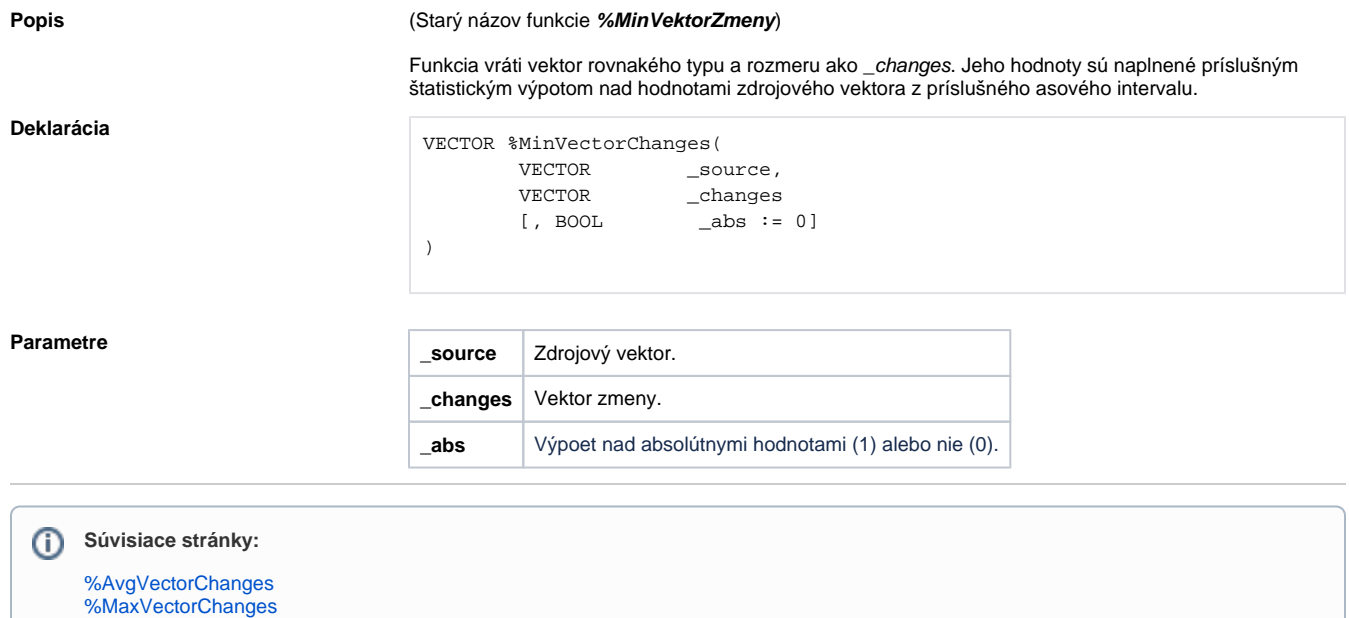